# МИНИСТЕРСТВО НАУКИ И ВЫСШЕГО ОБРАЗОВАНИЯ РОССИЙСКОЙ ФЕДЕРАЦИИ **ФГАОУ ВО «СИБИРСКИЙ ФЕДЕРАЛЬНЫЙ УНИВЕРСИТЕТ»**

ВЕРЖДАЮ: **иректор НОЦ «Институт** рывноро образования» Е.В. Мошкина 2022 г.

# ДОПОЛНИТЕЛЬНАЯ ПРОФЕССИОНАЛЬНАЯ ПРОГРАММА ПОВЫШЕНИЯ КВАЛИФИКАЦИИ

**«Цифровое культурное наследие: трёхмерное моделирование с помощью фотограмметрии»**

Красноярск 2022

# **I. ОБЩАЯ ХАРАКТЕРИСТИКА ПРОГРАММЫ**

## **1.1. Аннотация программы**

Программа направлена на развитие у слушателей навыков использования технологии фотограмметрии для получения трёхмерных моделей различных объектов. В программе предусмотрена практика оцифровки и трёхмерного моделирования на примерах объектов культурного наследия, применимых в таких сферах деятельности, как обучение, оцифровка в музейных фондах, в индустрии развлечений и др. Программа разработана профессиональными педагогами и специалистами, имеющими реальный опыт оцифровки и визуализации объектов в музейных фондах.

Содержание программы разделено на модули и предлагается для прохождения в асинхронном формате с возможностью выбора удобной для слушателя индивидуальной интенсивности обучения.

## **1.2. Цель программы**

Совершенствование слушателями профессиональных компетенций и получение новых навыков в области использования технологии фотограмметрии для трёхмерного моделирования и работ, связанных с оцифровкой и визуализацией объектов культурного наследия.

## **1.3. Компетенции (трудовые функции) в соответствии с Профессиональным стандартом (формирование новых или совершенствование имеющихся)**

Программа разработана на основе представленных в Едином квалификационном справочнике должностей руководителей, специалистов и служащих (ЕКСД РФ) квалификационных характеристик должностей:

1) работников культуры, искусства и кинематографии (утвержденных приказом Минздравсоцразвития РФ от 30.03.2011 N 251н), включающих квалификационные характеристики должностей работников, занятых в культурно-досуговых организациях, центрах (домах народного творчества), дворцах и домах культуры, парках культуры и отдыха, центрах досуга, кинотеатрах и других аналогичных организациях, а именно «Специалист по экспозиционной и выставочной деятельности» и «Методист по научнопросветительской деятельности музея»;

2) руководителей и специалистов высшего и дополнительного профессионального образования (утвержденных приказом Минздравсоцразвития РФ от 11 января 2011 г. № 1н);

3) работников среднего общего образования (утвержденных приказом Министерства юстиции РФ от 6 декабря 2013 го. №30550)

Программа направлена на совершенствование способов и средств исполнения должностных обязанностей в соответствии с указанным выше разделами ЕКСД РФ:

### **«Специалист по экспозиционной и выставочной деятельности»:**

- разрабатывает информационные материалы и этикетаж для экспозиций музея;
- организует выполнение оформительских работ, связанных с изготовлением и размещением в экспозиции информационных материалов и этикетажа, а также информационных материалов, необходимых для навигации в музее;
- осуществляет разработку технических заданий на выполнение проектных и исполнительских работ по объемно-пространственному оформлению экспозиции и выставок, изготовлению нестандартного экспозиционного оборудования.

#### **«Методист по научно-просветительской деятельности музея»:**

- проводит занятия и консультации для работников музея по вопросам, касающимся научно-просветительской деятельности музея;
- осуществляет подготовку к изданию сборников методических документов музея.

### **[Должности профессорско-преподавательского состава:](https://classinform.ru/eksd/kvalifikatcionnye-harakteristiki-dolzhnostei-rabotnikov/vysshego-professionalnogo-i-dopolnitelnogo-professionalnogo-obrazovaniia/dolzhnosti-professorsko-prepodavatelskogo-sostava.html)**

- разрабатывает или принимает участие в разработке методических пособий по видам проводимых занятий и учебной работы;
- организует и планирует методическое и техническое обеспечение учебных занятий;
- создает условия для формирования у обучающихся (студентов, слушателей) основных составляющих компетентности, обеспечивающей успешность будущей профессиональной деятельности выпускников.

### **1.4. Планируемые результаты обучения**

В результате успешного освоения программы «Цифровое культурное наследие: трёхмерное моделирование методом фотограмметрии» слушатели смогут:

РО1. Применять принципы технологии фотограмметрии в соответствии с основными областями и понятиями.

РО2. Использовать рекомендуемое профессиональное фотооборудование для оцифровки объектов.

РО3. Определять особенности оцифровки объектов музейного фонда относительно правил и сценариев в различных условиях.

РО4. Использовать в соответствии с рабочими задачами пользовательские интерфейсы плагина Adobe Camera RAW, программного обеспечения Adobe Photoshop, Agisoft Metashape, Reality Capture, онлайн-платформы Sketchfab и программного обеспечения Marmoset Toolbag 4.

РО5. Обрабатывать изображения для последующего использования в построении трёхмерной модели.

РО6. Создавать трёхмерные модели оцифрованных объектов.

РО7. Осуществлять хранение цифровых образов с учетом существующих правовых оснований.

РО8. Представлять трёхмерные модели оцифрованных объектов.

# **1.5. Категория слушателей**

Работники среднего общего образования, преподаватели профессиональных и высших образовательных учреждений, работники музеев, специалисты по трёхмерному моделированию, руководители и специалисты высшего и дополнительного профессионального образования.

# **1.6. Требования к уровню подготовки поступающего на обучение**

Среднее профессиональное или высшее образование.

Наличие у поступающих на обучение базовых навыков:

- уверенное использование ПК;
- опыт использования LMS Moodle в роли обучающегося;
- знание основ фотосъёмки;
- базовые знания работы в графическом редакторе Adobe Photoshop.

# **1.7. Продолжительность обучения:** 36 часов.

# **1.8. Форма обучения**

Заочная (с использованием электронного обучения и дистанционных образовательных технологий).

# **1.9**. **Требования к материально-техническому обеспечению, необходимому для реализации дополнительной профессиональной программы повышения квалификации (требования к аудитории, компьютерному классу, программному обеспечению)**

Наличие у каждого слушателя компьютера со следующими техническими характеристиками (минимальные):

Минимальная конфигурация:

- ОС Windows XP или более поздняя 64-битная версия, Mac OS 10 High Sierra или более поздняя версия;
- процессор Intel Core 2 Duo или более мощный;
- $-4$  Гб оперативной памяти.

Рекомендуемая конфигурация:

- $-$  OC Windows 7 Service Pack 1 или более поздняя 64-битная версия, Mac OS 10 High Sierra или более поздняя;
- процессор Intel Core i7 или AMD Ryzen 7;
- 32 Гб оперативной памяти.

Наличие у каждого слушателя компьютера, имеющего:

- широкополосный доступ к сети Интернет,
- интернет-браузер, обновлённый до последней версии: Google Chrome, Opera, Microsoft Edge, Safari, Mozilla firefox;
- возможность просматривать видеоуроки, размещённые на сайте youtube.com;
- программное обеспечение Adobe Photoshop и плагин Adobe Camera RAW;
- программное обеспечение Agisoft Metashape;
- программное обеспечение Reality Capture;
- доступ к онлайн-платформе Sketchfab;
- программное обеспечение Marmoset Toolbag 4.

Наличие у каждого слушателя оборудования:

- цифровой зеркальный фотоаппарат (минимальное разрешение 12 МПикс);
- объектив (фокусное расстояние от 20 до 80 мм);
- карта памяти (минимальный объём 16 Гб).

Наличие у каждого слушателя оборудования (необязательно):

- штатив;
- комплект постоянного света;
- поворотный стол (или вращающаяся подставка).

**1.10. Документ об образовании:** удостоверение о повышении квалификации установленного образца.

# **II. ОСНОВНОЕ СОДЕРЖАНИЕ ПРОГРАММЫ**

# **2.1. Учебно-тематический план**

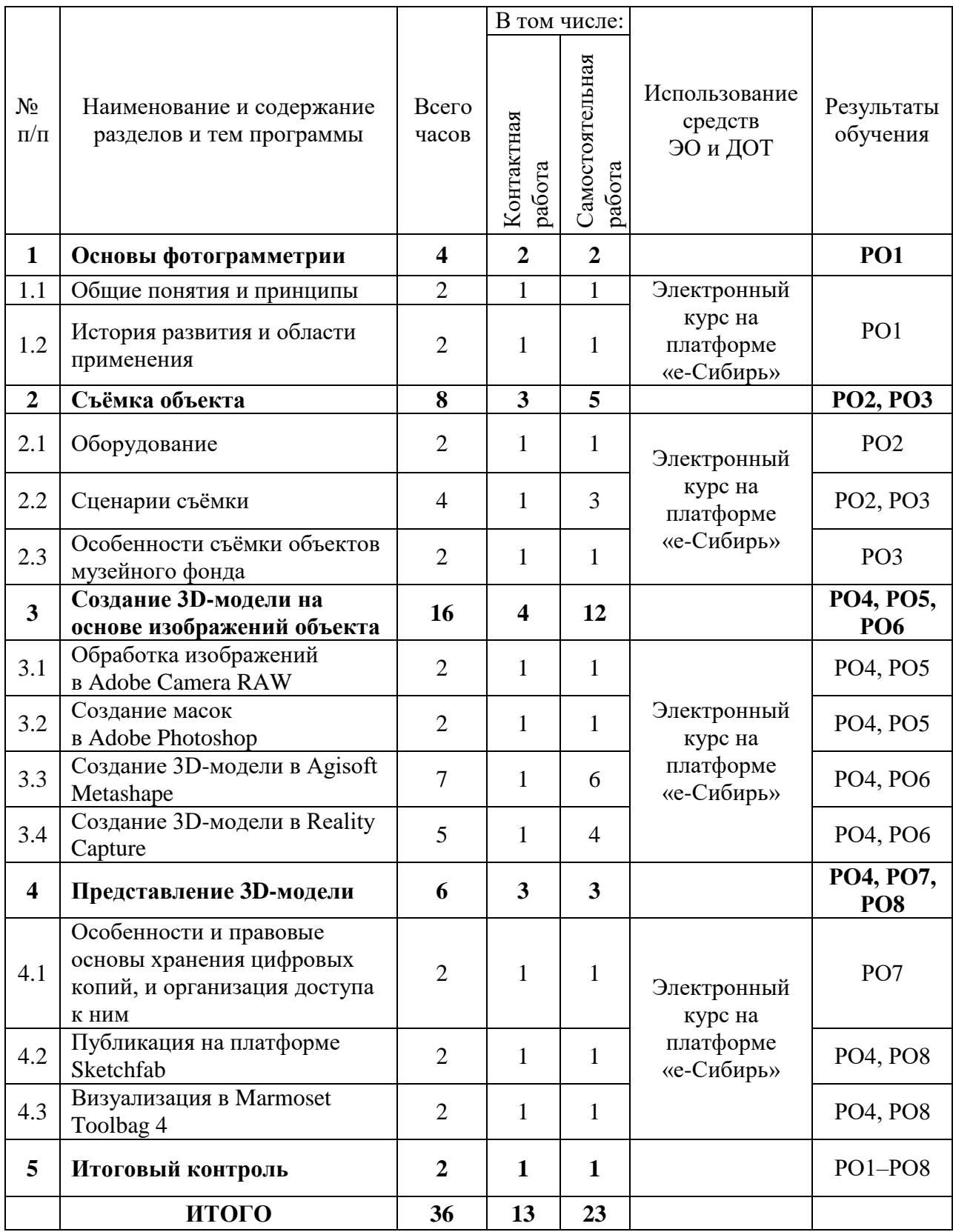

# **2.2. План учебной деятельности**

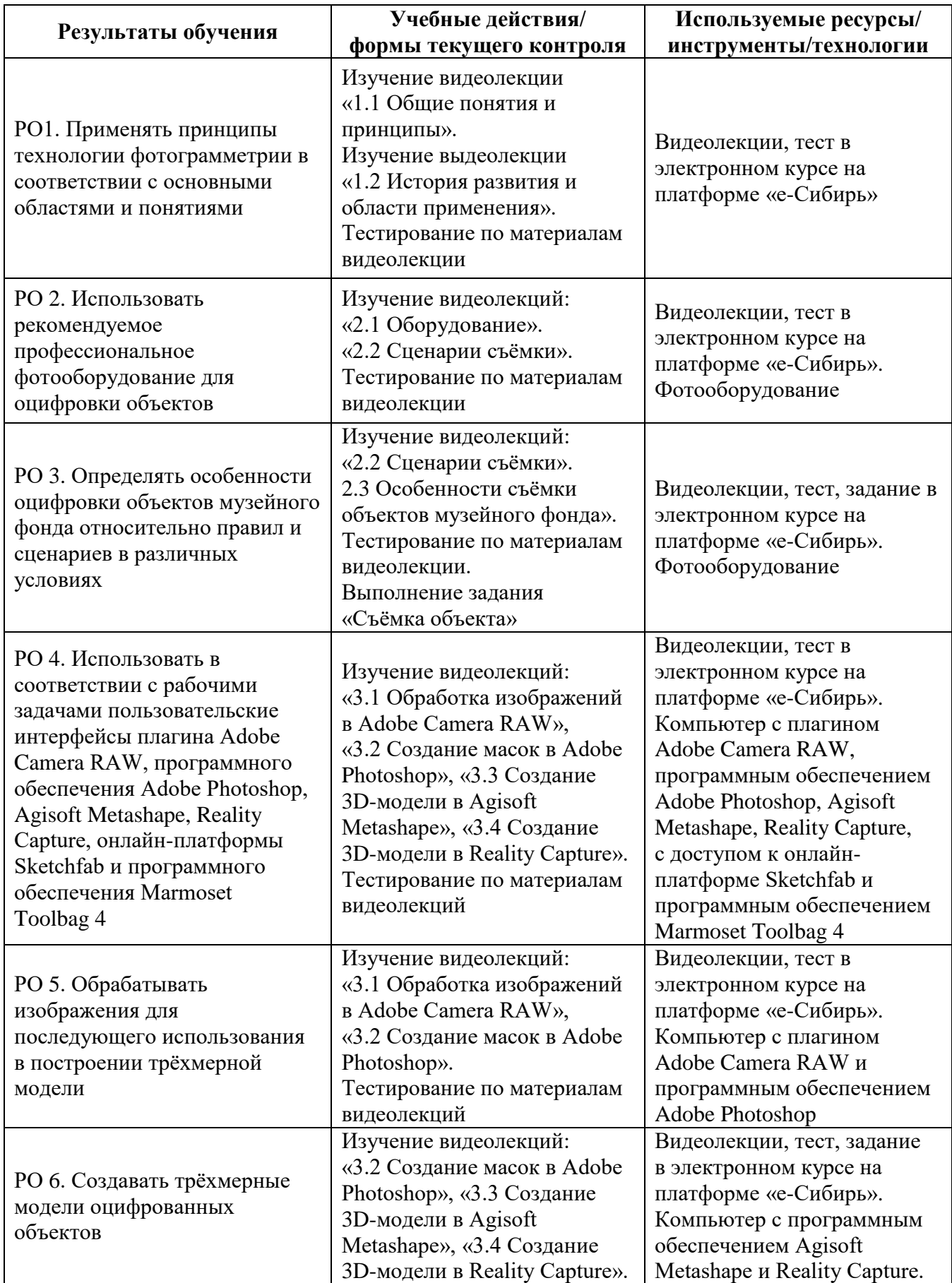

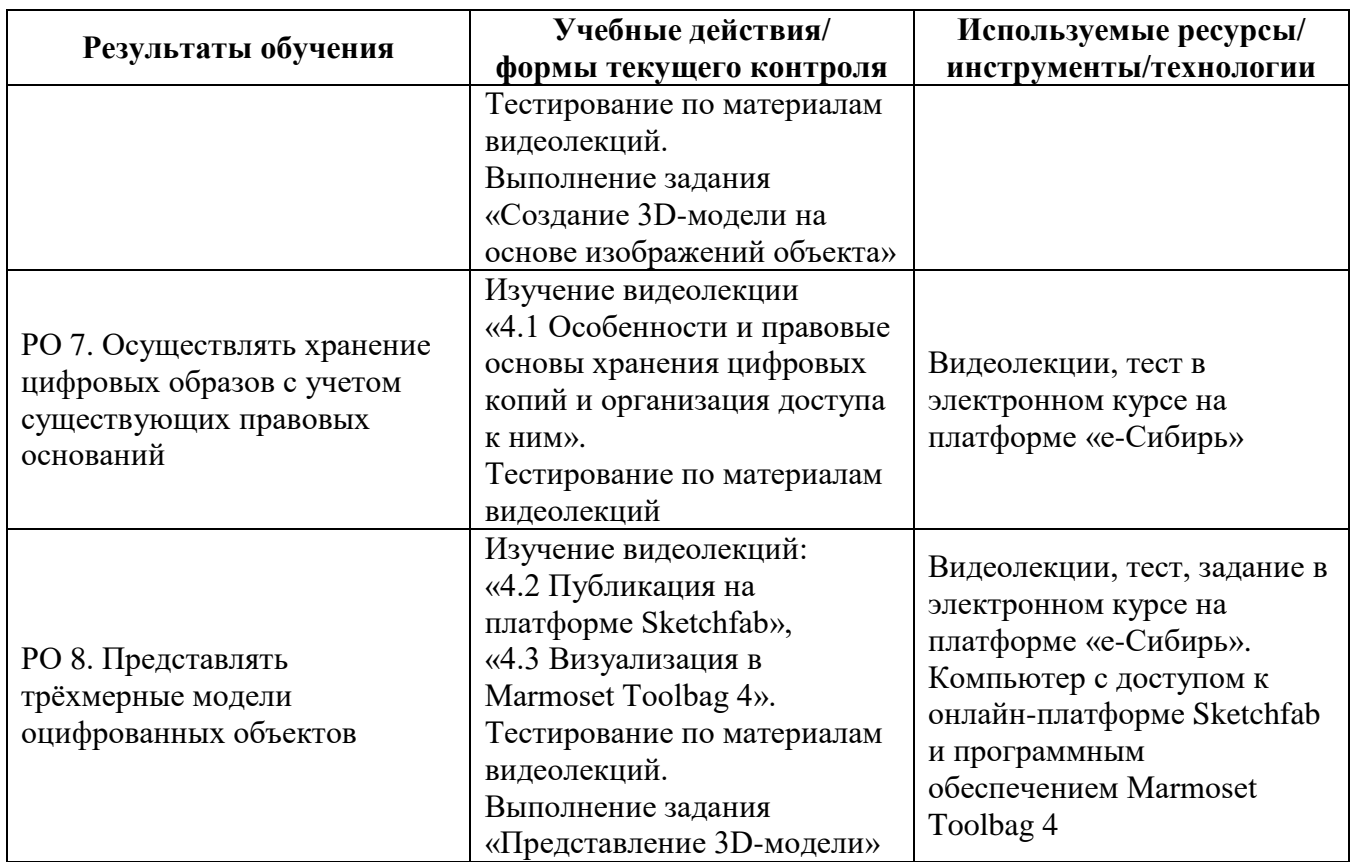

#### **2.3. Виды и содержание самостоятельной работы:**

Выполнение самостоятельной работы слушателями предполагается в дистанционном режиме в рамках электронного курса, размещенного на платформе «е-Сибирь». Самостоятельно слушателями выполняются задания по закреплению практических навыков, полученных на занятиях, изучаются нормативные документы:

Выполнение задания «Съёмка объекта».

Выполнение задания «Создание 3D-модели на основе изображений объекта».

Выполнение задания «Представление 3D-модели».

# **III. УЧЕБНО-МЕТОДИЧЕСКИЕ МАТЕРИАЛЫ**

### **3.1. Учебно-методическое обеспечение, в т. ч. электронные ресурсы в корпоративной сети СФУ и сети Интернет**

1. Геоинформатика. Толковый словарь основных терминов Ю.Б. Баранов, A.M. Берлянт, Е.Г. Капралов и др. – М.: ГИС-Ассоциация, 1999. – 209 с.

2. ГОСТ Р 51833-2001 Фотограмметрия. Термины и определения.  $[]$ Электронный ресурс]. – Режим доступа: [http://docs.cntd.ru/document/](http://docs.cntd.ru/document/1200028874) [1200028874.](http://docs.cntd.ru/document/1200028874)

3. Фотограмметрия / Б.В. Краснопевцев. – М.: УПП «Репрография» МИИГАиК, 2008. – 160 с. [Электронный ресурс] – Режим доступа: [http://www.miigaik.ru/upload/iblock/eec/eec5799a3ead6011d48e5c3c2e4a7f2c.pdf.](http://www.miigaik.ru/upload/iblock/eec/eec5799a3ead6011d48e5c3c2e4a7f2c.pdf)

4. Грушин С.П., Сосновский И.А. Фотограмметрия в археологии – методика и перспективы // Теория и практика археологических исследований. – 2018. – С. 99. [Электронный ресурс] – Режим доступа: [https://cyberleninka.ru/](https://cyberleninka.ru/article/n/fotogrammetriyav-arheologii-metodika-i-perspektivy/viewer) [article/n/fotogrammetriyav-arheologii-metodika-i-perspektivy/viewer.](https://cyberleninka.ru/article/n/fotogrammetriyav-arheologii-metodika-i-perspektivy/viewer)

5. Основные настройки цифровых зеркальных фотоаппаратов: учеб. метод. пособие / сост.: А.Е. Черкашин, Н.О. Пиков, М.В. Румянцев, Е.А. Гордеева. – Красноярск: Сиб. федер. ун-т, 2018. – 12 с.

6. Руководство пользователя Adobe Camera RAW [Электронный ресурс]. – Режим доступа: [https://helpx.adobe.com/ru/camera-raw/using/introduction](https://helpx.adobe.com/ru/camera-raw/using/introduction-camera-raw.html)[camera-raw.html.](https://helpx.adobe.com/ru/camera-raw/using/introduction-camera-raw.html)

7. Руководство пользователя Adobe Photoshop [Электронный ресурс]. – Режим доступа: [https://helpx.adobe.com/ru/photoshop/user-guide.html.](https://helpx.adobe.com/ru/photoshop/user-guide.html)

8. Руководство пользователя Agisoft Metashape Professional Edition, версия 1.7 [Электронный ресурс]. – Режим доступа: [https://www.agisoft.com/](https://www.agisoft.com/pdf/metashape-pro_1_7_ru.pdf) [pdf/metashape-pro\\_1\\_7\\_ru.pdf.](https://www.agisoft.com/pdf/metashape-pro_1_7_ru.pdf)

9. YouTube-канал Capturing Reality [Электронный ресурс]. – Режим доступа: [https://www.youtube.com/channel/UCIfMxiWnFHwmxrm2nNWK2hg.](https://www.youtube.com/channel/UCIfMxiWnFHwmxrm2nNWK2hg)

10. Sketchfab: Tutorials [Электронный ресурс]. – Режим доступа: [https://sketchfab.com/blogs/community/category/tutorial/.](https://sketchfab.com/blogs/community/category/tutorial/)

11. Marmoset Toolbag 4: Tutorials & Resources [Электронный ресурс]. – Режим доступа: [https://marmoset.co/resources/.](https://marmoset.co/resources/)

# **3.2. Программное обеспечение (информационные обучающие системы, системы вебинаров, сетевые ресурсы хостинга видео, изображений, файлов, презентаций и др.)**

1. Законы, кодексы нормативно-правовые акты Российской Федерации [Электронный ресурс]. – Режим доступа: [http://legalacts.ru.](http://legalacts.ru/)

2. Платформа онлайн-обучения Сибирского РЦКОО «е-Сибирь» [Электронный ресурс]. – Режим доступа: [https://online.sfu-kras.ru/.](https://online.sfu-kras.ru/)

3. Ресурсы информационно-правового портала «Гарант+» [Электронный ресурс]. – Режим доступа: [http://www.garant.ru.](http://www.garant.ru/)

4. Ресурсы информационно-правового портала «Консультант Плюс» [Электронный ресурс]. – Режим доступа: [http://www.consultant.ru.](http://www.consultant.ru/)

5. Ресурсы научной электронной библиотеки [Электронный ресурс]. – Режим доступа: [http://elibrary.ru.](http://elibrary.ru/)

6. Электронный фонд правовой и нормативно-технической документации [Электронный ресурс]. – Режим доступа: [http://docs.cntd.ru.](http://docs.cntd.ru/)

# **IV. ОЦЕНКА КАЧЕСТВА ОСВОЕНИЯ ПРОГРАММЫ**

## **4.1**. **Формы аттестации, оценочные материалы, методические материалы**

Текущая аттестация организована через совместную работу слушателей и преподавателя, включающую выступления по основным разделам программы и их коллективное обсуждение, в том числе через электронную площадку «е-Сибирь» (https://online.sfu-kras.ru/).

## **4.2. Требования и содержание итоговой аттестации**

Основанием для аттестации является;

- получение положительной оценки за выполнение всех видов заданий в электронном курсе;
- выполнение итогового задания «Подготовка 3D-модели» на положительную оценку;
- прохождение итогового теста и получение 60 % и более правильных ответов.

Программу составили:

Ст. преподаватель кафедры информационных технологий в креативных и культурных индустриях

 $\sqrt{h\gamma}$  H.O. Пиков

Руководитель программы:

Ст. преподаватель кафедры информационных технологий в креативных и культурных индустриях

 $\mathcal{U}_{\text{max}}$  H.O. Пиков